# **Understanding and Analyzing Data From NHANES Overview and Basic Analyses**

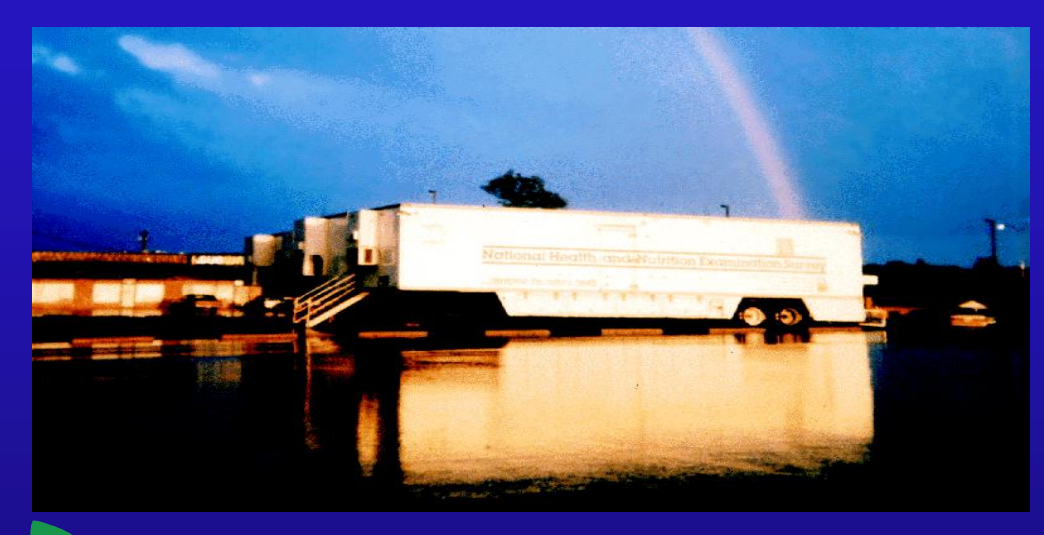

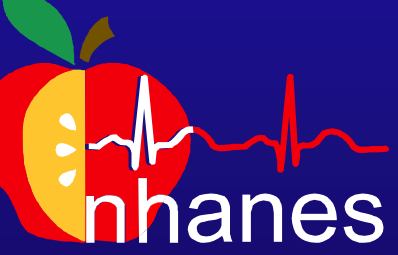

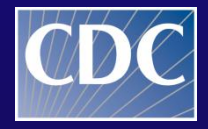

**Centers for Disease Control and Prevention National Center for Health Statistics** 

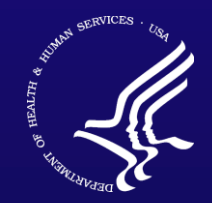

**SAFER** · HEALTHIER · PEOPLE<sup>™</sup>

## **First Step**

- **Review the tutorial**
- **Easiest way to learn about NHANES**
	- **Hands on**

## **Why was this tutorial created?**

- **NCHS & the National Cancer Institute (NCI) developed the web-based tutorial to** 
	- **meet growing demands of NHANES data users**
	- **promote broader & more proficient use of NHANES data**

## **How the Tutorial Works**

- **Main tutorial made up of 17 modules**
- **Modules organized into four courses**
	- **Survey Orientation**
	- **Preparing Analytic Dataset**
	- **Survey Design Factors**
	- **Analyzing Data**

## What does the tutorial provide**?**

- **Simulates a real life experience - conduct analytical project from beginning to end**
- **Relevant NHANES data information & nuances**
- **Tips & explanations for SAS, SUDAAN and STATA programs**
- **Downloadable sample program code & analytical guidance**

### **Tutorial: Multiple Tutorials**

### **Survey**

Main Tutorial

Dietary Data

Environmental Data

NHANES I,II & III

NHANES CMS Linked Data

Physical Activity & CV Fitness

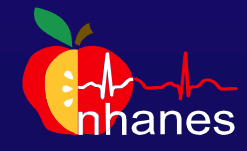

## **How the Tutorial Works**

- **Each module is free-standing**
- **Can start anywhere & move around as you wish** 
	- **later modules often build on previous ones**
	- **greater level of statistical & epidemiologic knowledge assumed for later modules**

## **How the Tutorial Works, cont'd**

- • **Format varies, depending on the module type**
- • **Navigational layout - split screen** 
	- • **tutorial is on the left**
	- • **live NHANES website on the right**
- • **Analytic layout** 
	- • **Annotated code**
- • **Animations available in each lay-out**

# **Challenges**

- • **Deadline and Finite Resources**
- **Quantity and complexity of the information**
- • **Novice vs experienced users**
- • **NHANES vs SAS/SUDAAN focus**
- • **Moving target Web redesign and Data updates**

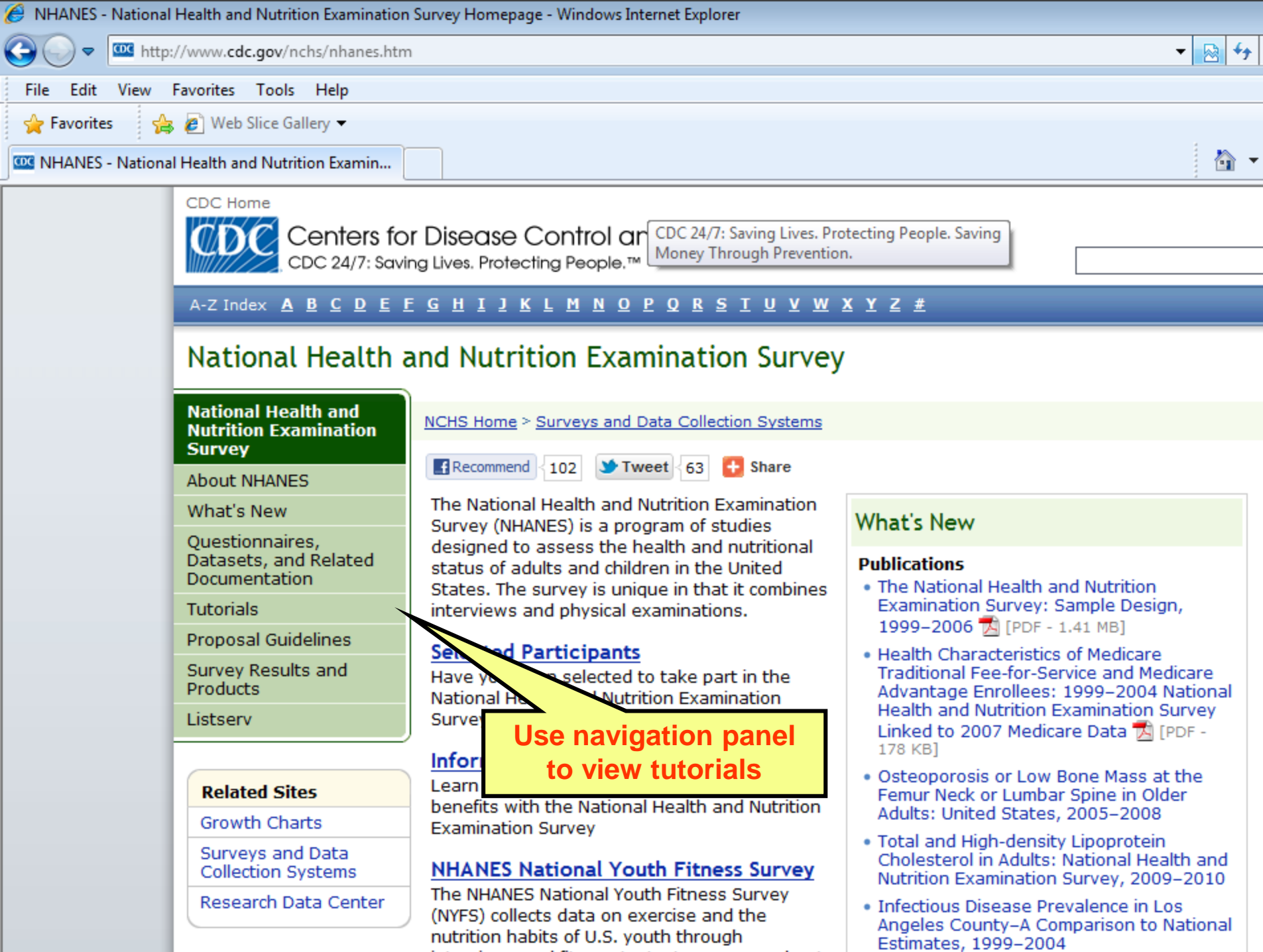

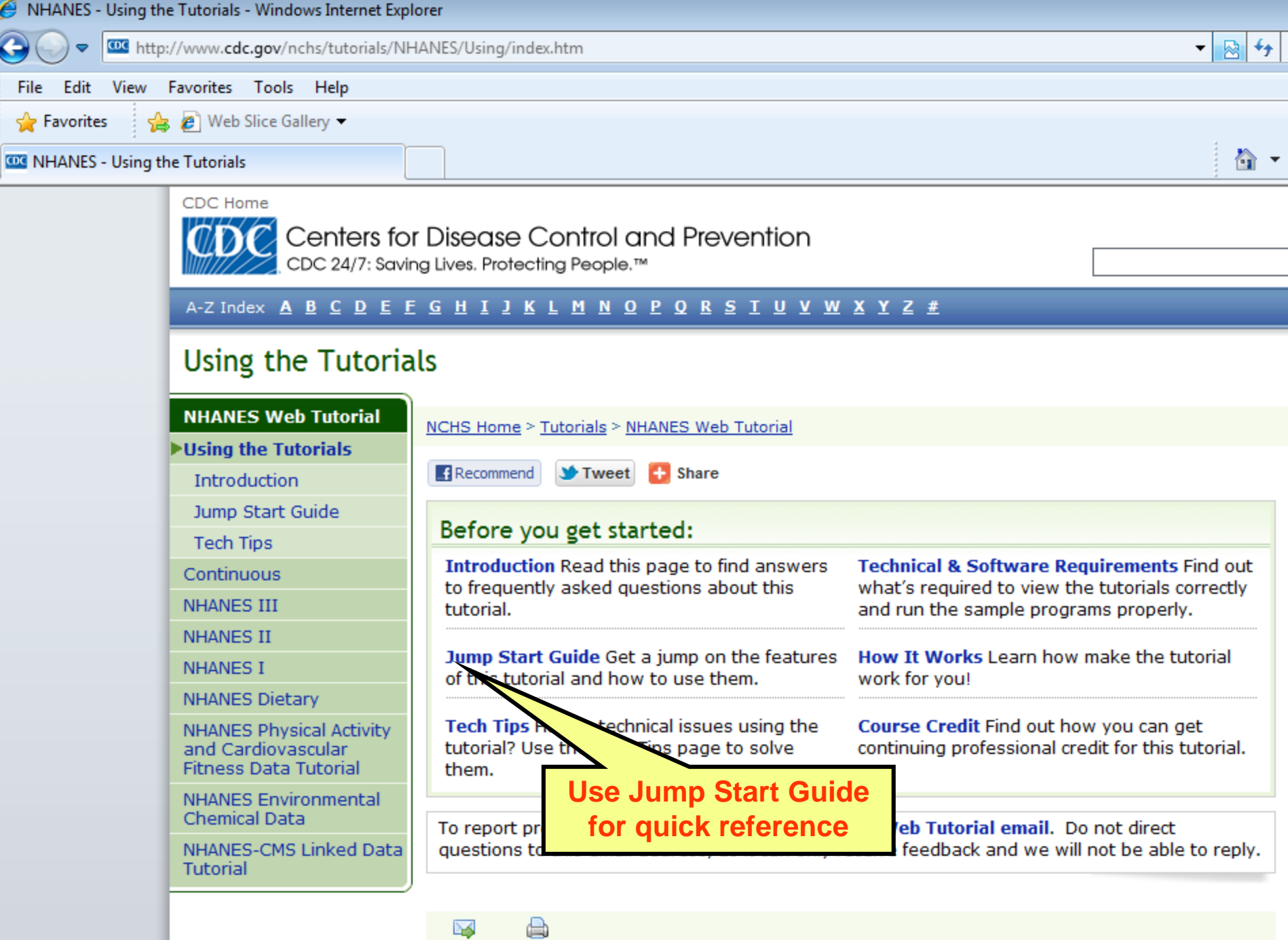

Email

Print

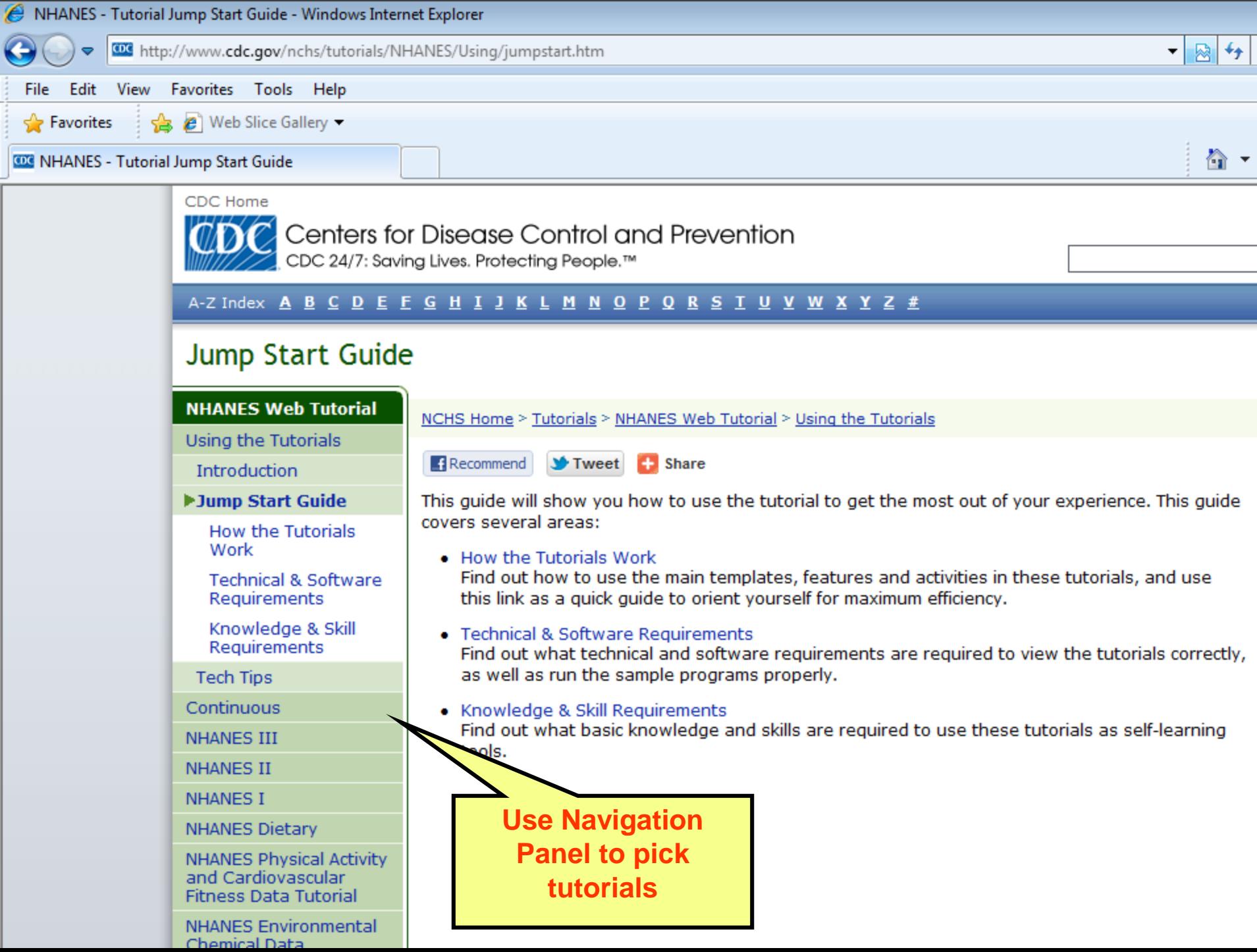

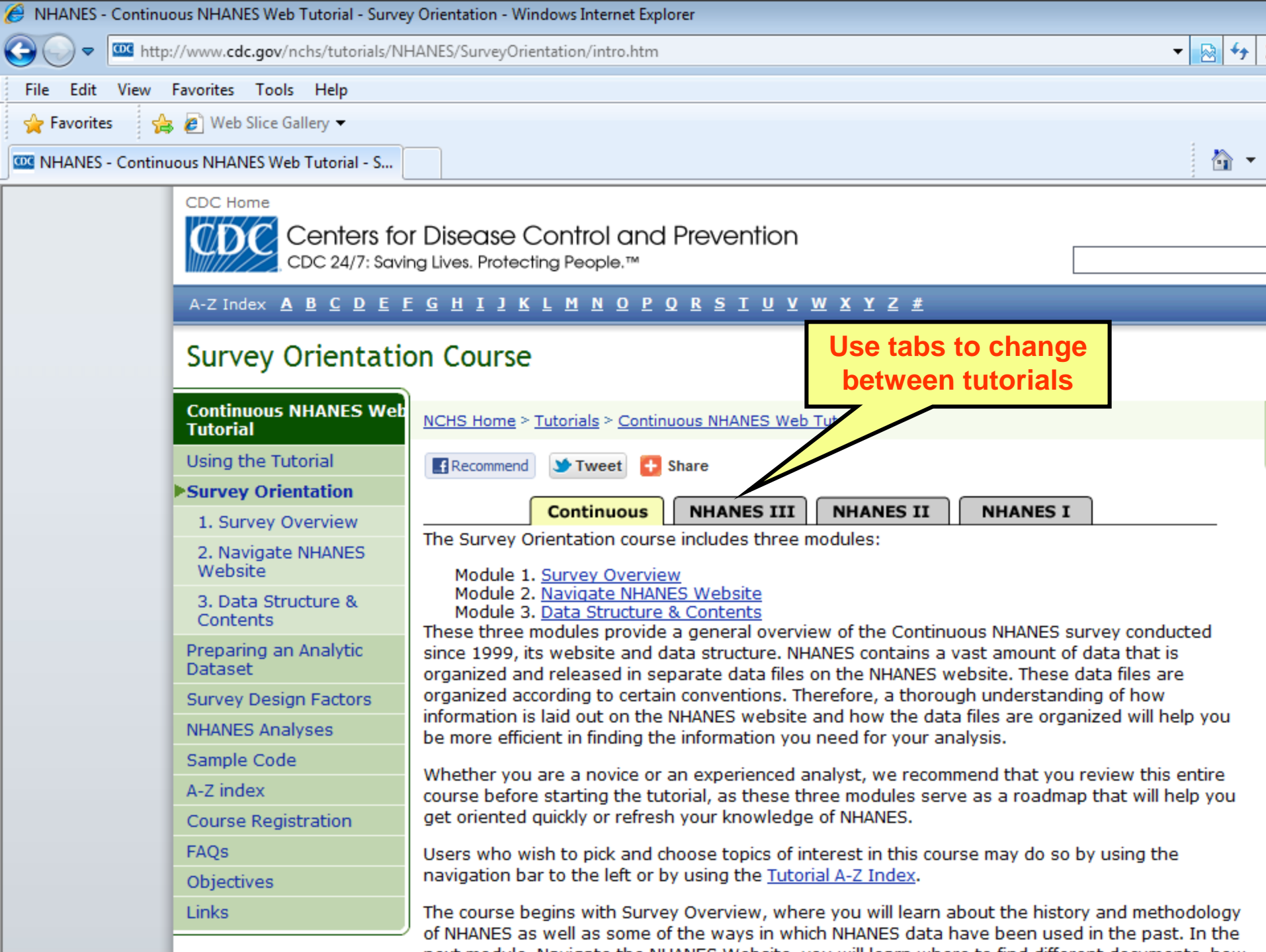

ш.

......

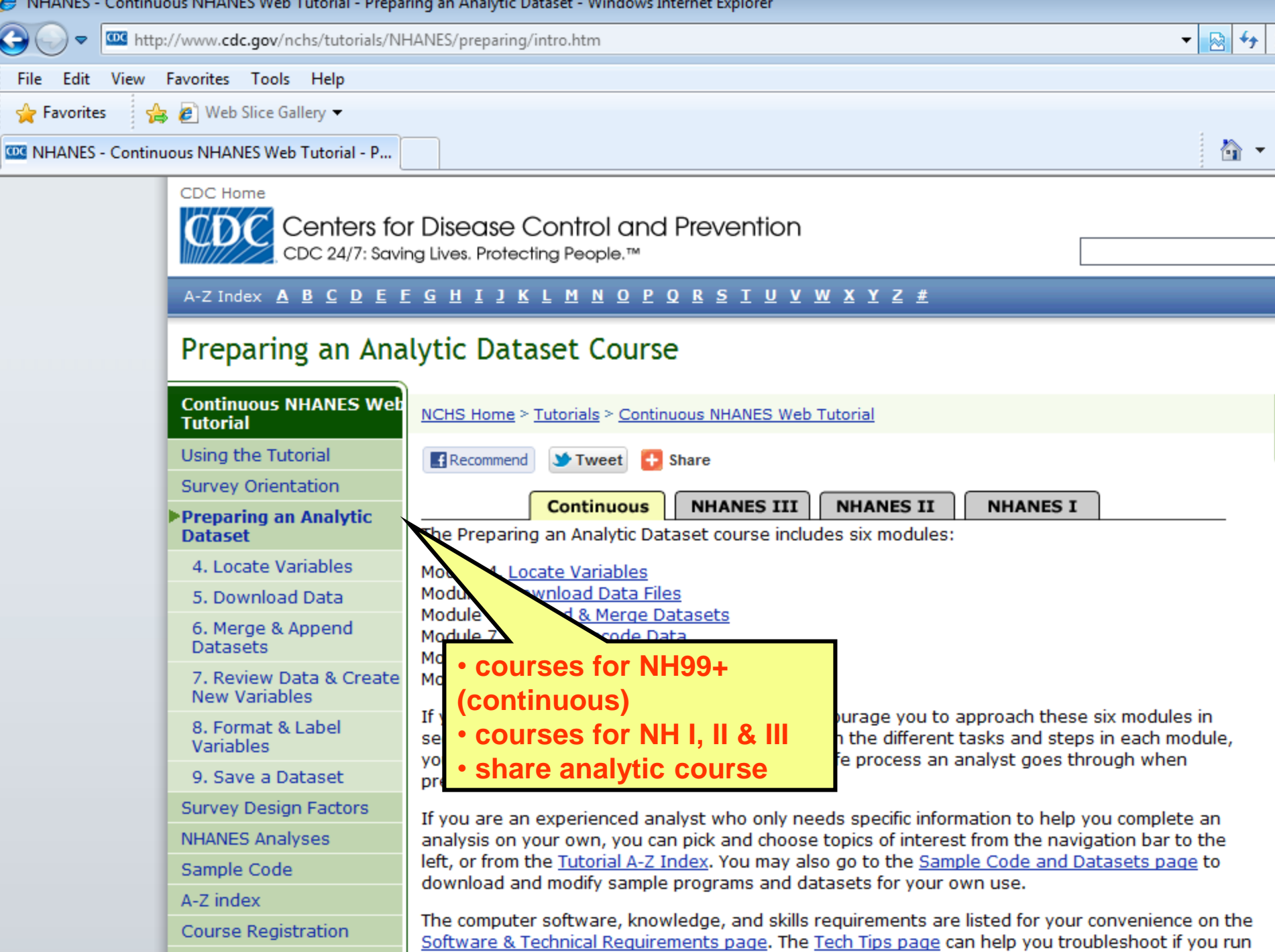

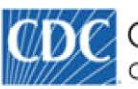

Centers for Disease Control and Prevention CDC 24/7: Saving Lives. Protecting People.™

A-Z Index **A B C D E F G H I J K L M N O P Q R S T U V W X Y Z #** 

### **Survey Orientation Course**

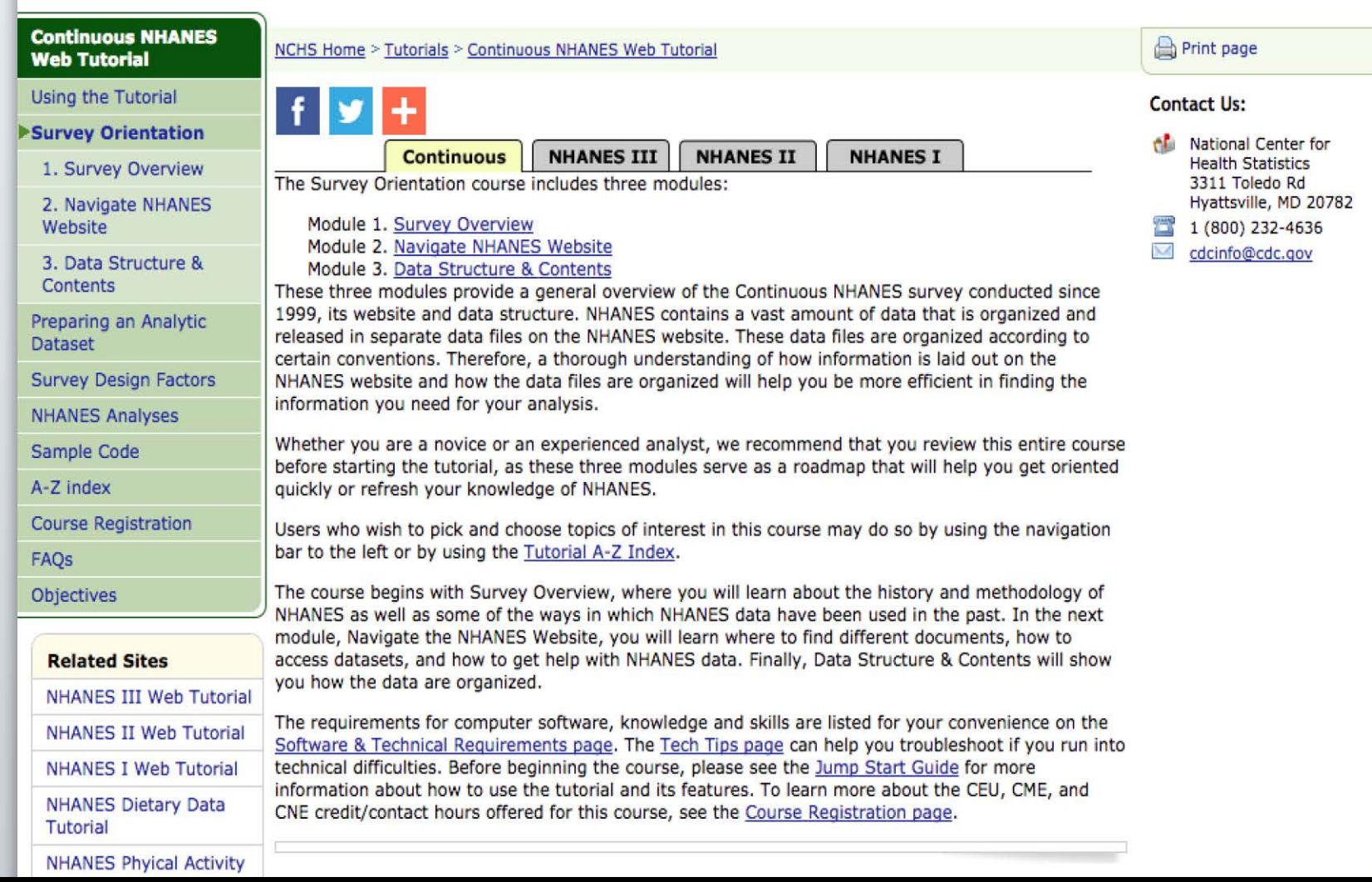

SEARCH

**SEARCH** 

 $\bullet$  0  $\bullet$ 

 $\Leftarrow$   $\rightarrow$   $\emph{C}$ 

www.cdc.gov/nchs/tutorials/nhanes/SurveyOrientation/SurveyOverview/intro.htm

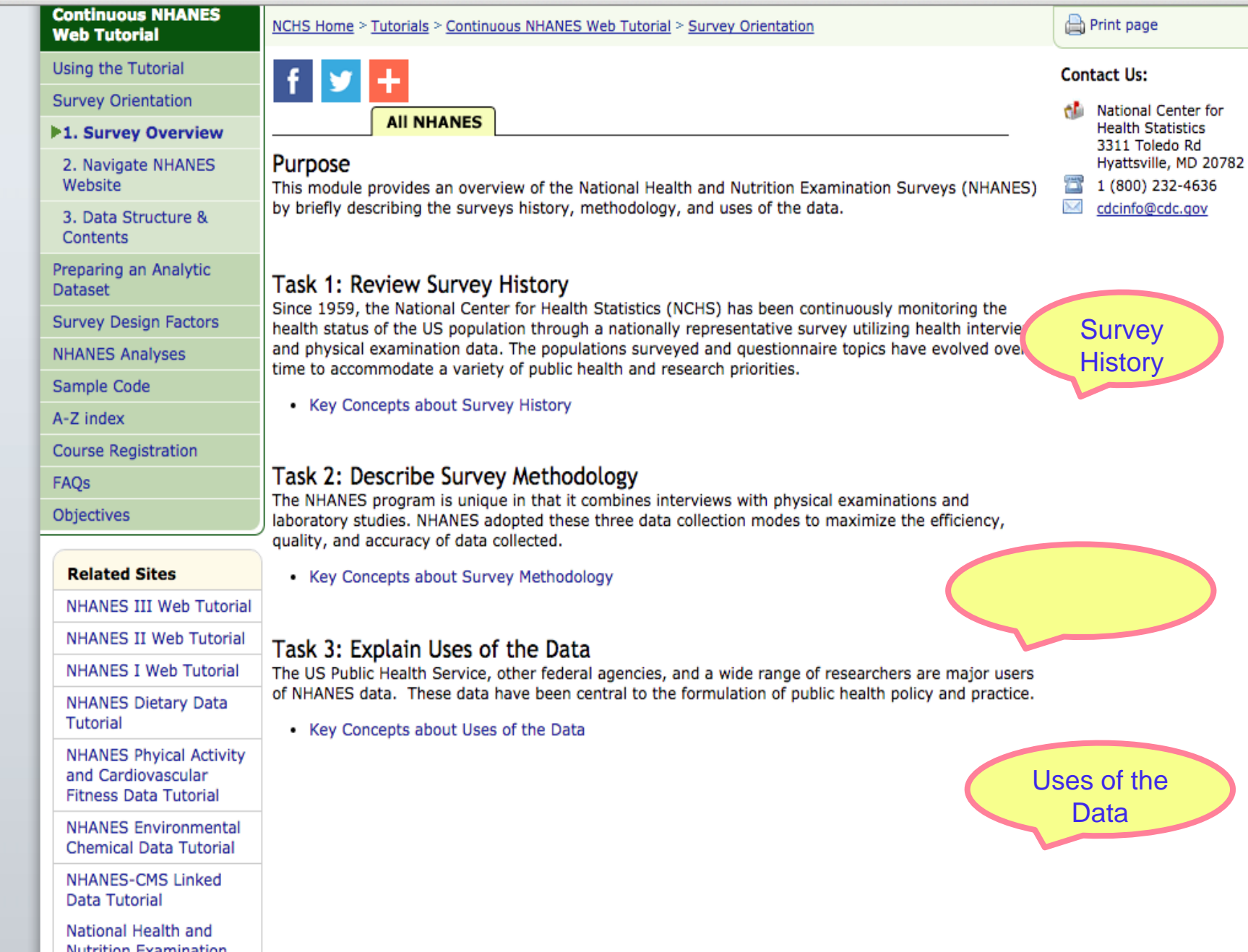

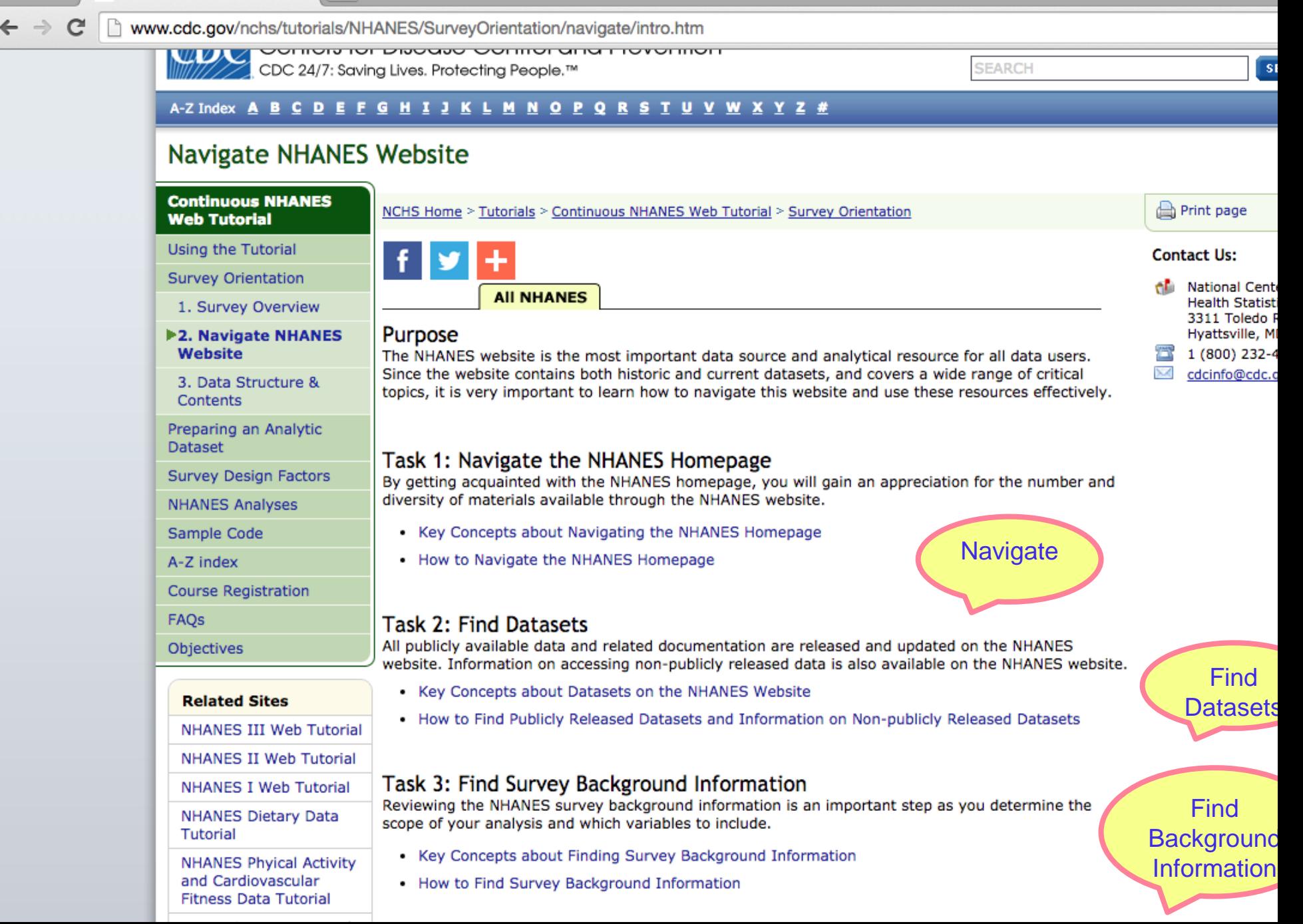

#### www.cdc.gov/nchs/tutorials/NHANES/SurveyOrientation/navigate/intro.htm

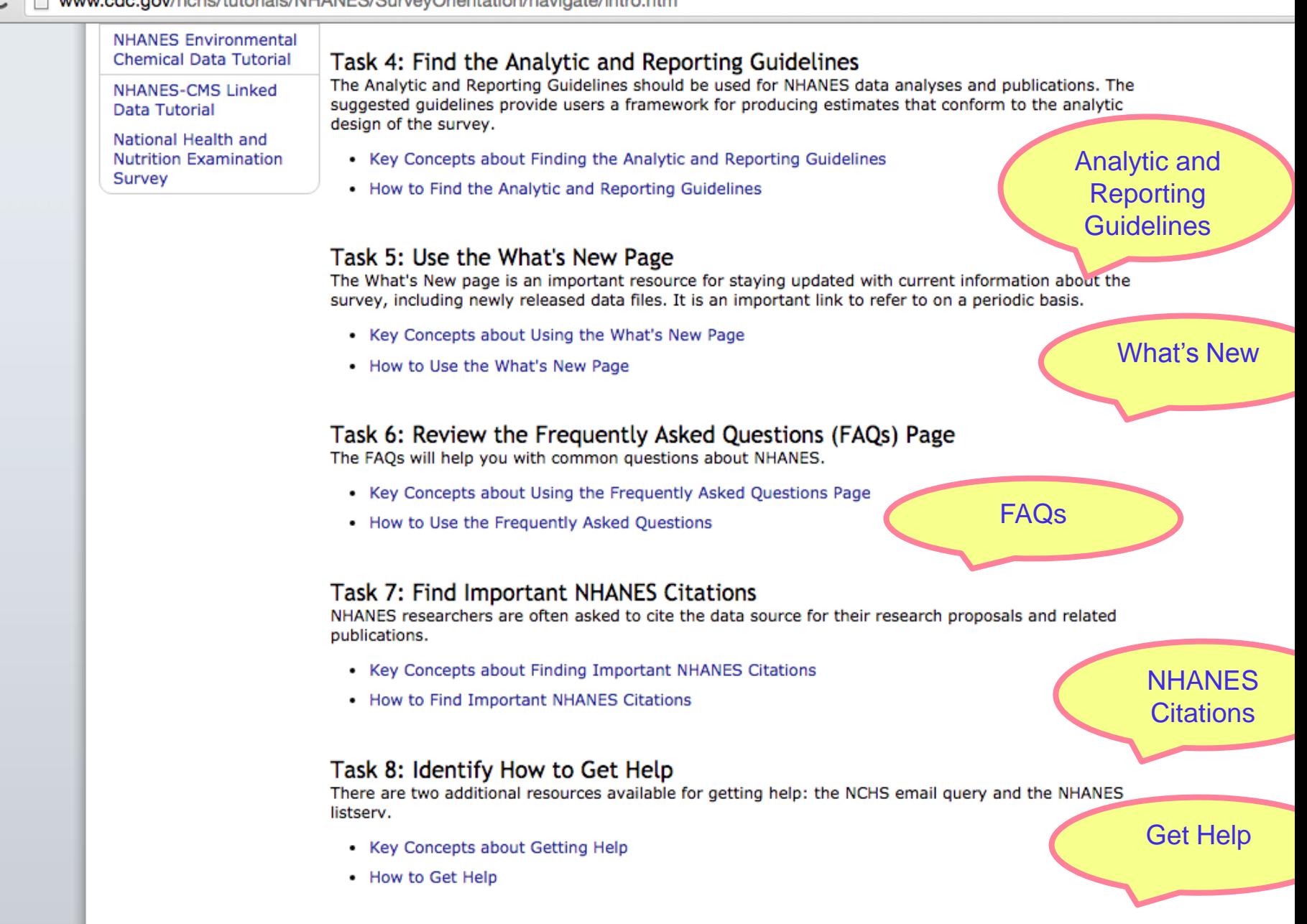

 A

### $\leftarrow$   $\rightarrow$  C

#### **CDC Home**

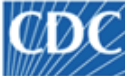

### Centers for Disease Control and Prevention<br>CDC 24/7: Saving Lives. Protecting People.™

#### A-Z Index **A B C D E F G H I J K L M N O P Q R S T U V W X Y Z #**

### Data Structure & Contents

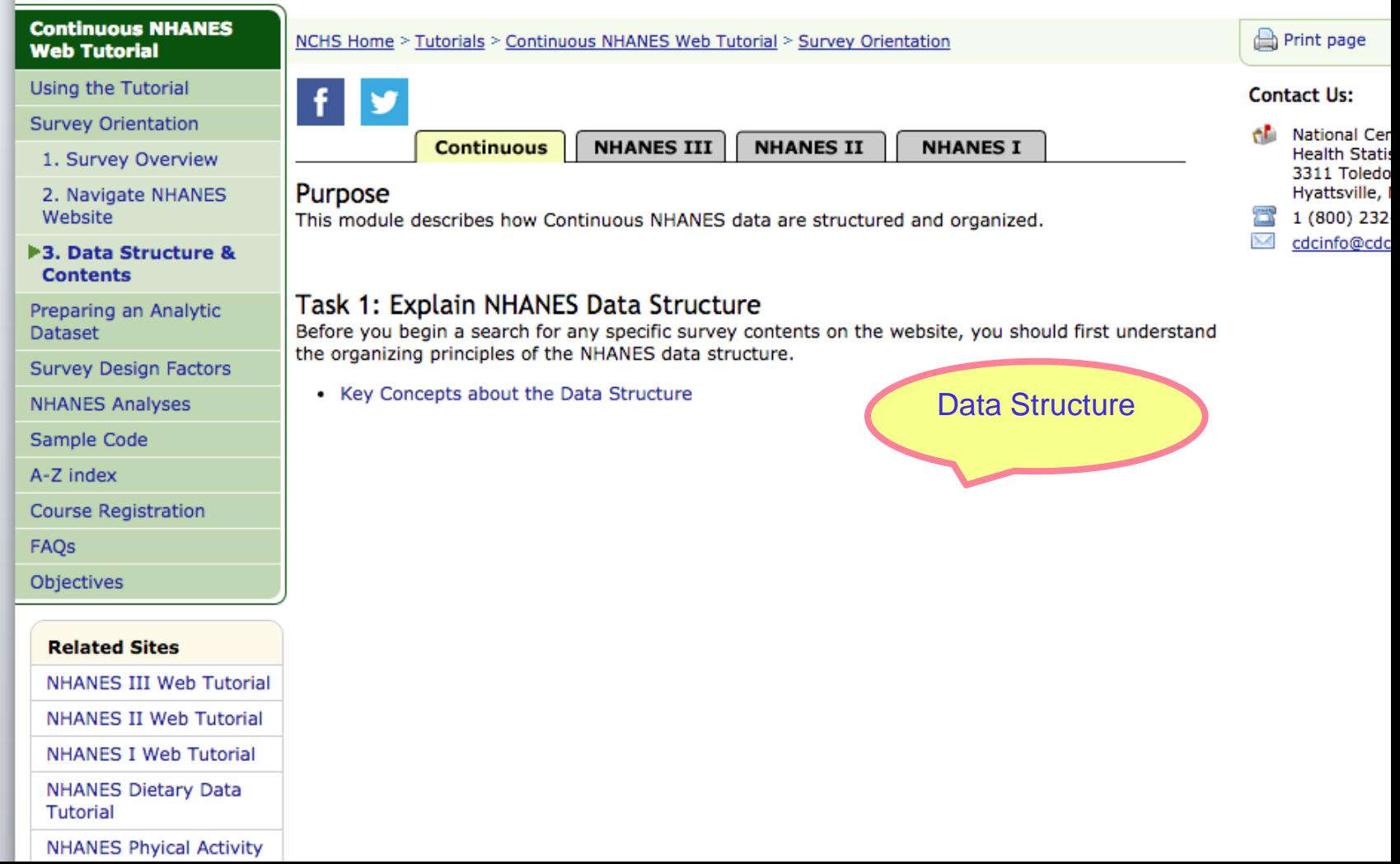

**SEARCH** 

 $\bullet$  0  $\bullet$ 

#### CDC Home

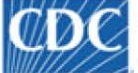

### Centers for Disease Control and Prevention

CDC 24/7: Saving Lives. Protecting People.™

#### A-Z Index **A B C D E F G H I J K L M N Q P Q R S T U V W X Y Z #**

### Preparing an Analytic Dataset Course

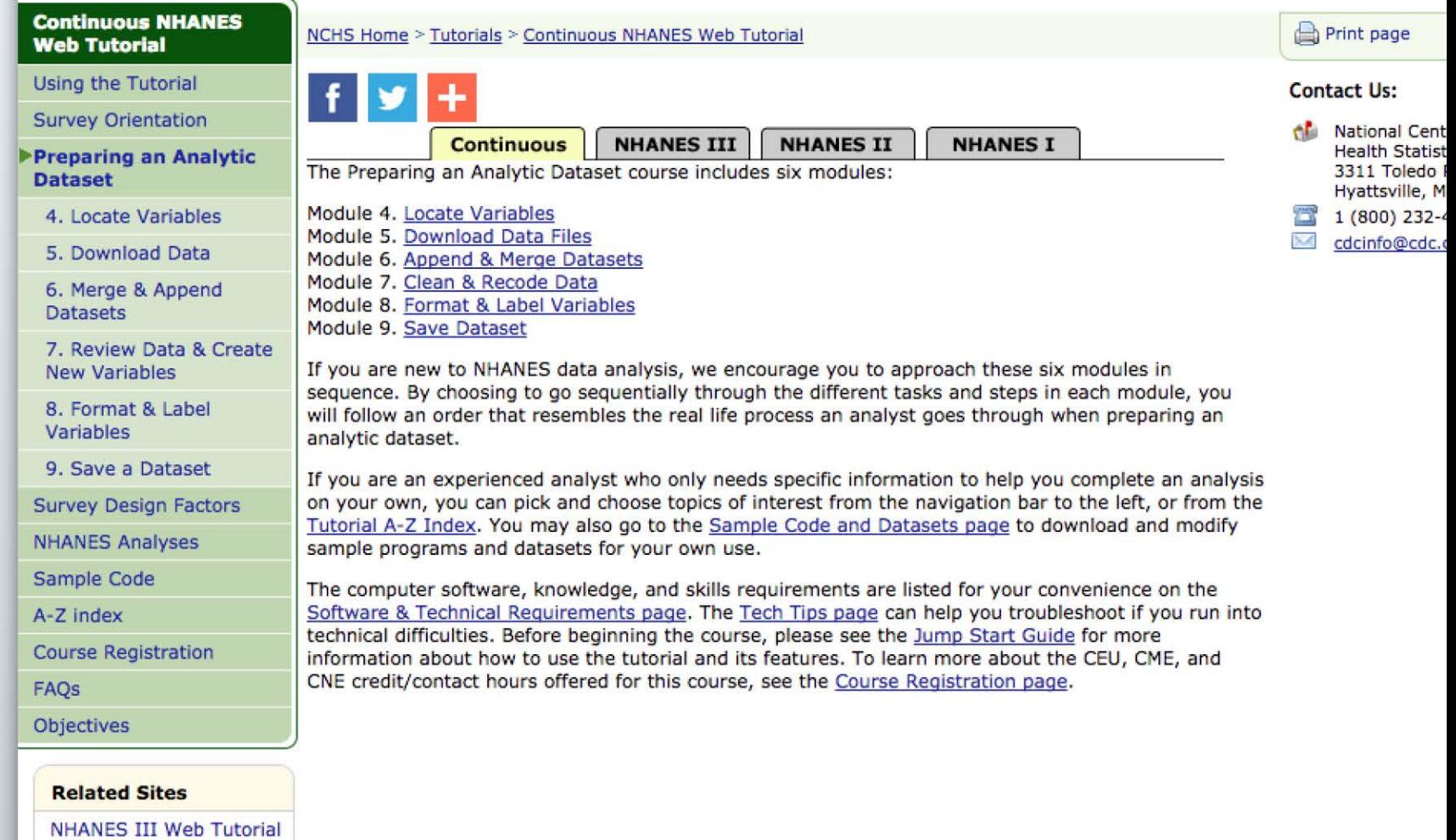

SEARCH

 $\overline{\mathbf{s}}$ 

← → C <br>
I www.cdc.gov/nchs/tutorials/nhanes/Preparing/Locate/intro.htm

### A-Z Index **A B C D E F G H I J K L M N O P Q R S T U V W X Y Z #**

### **Locate Variables**

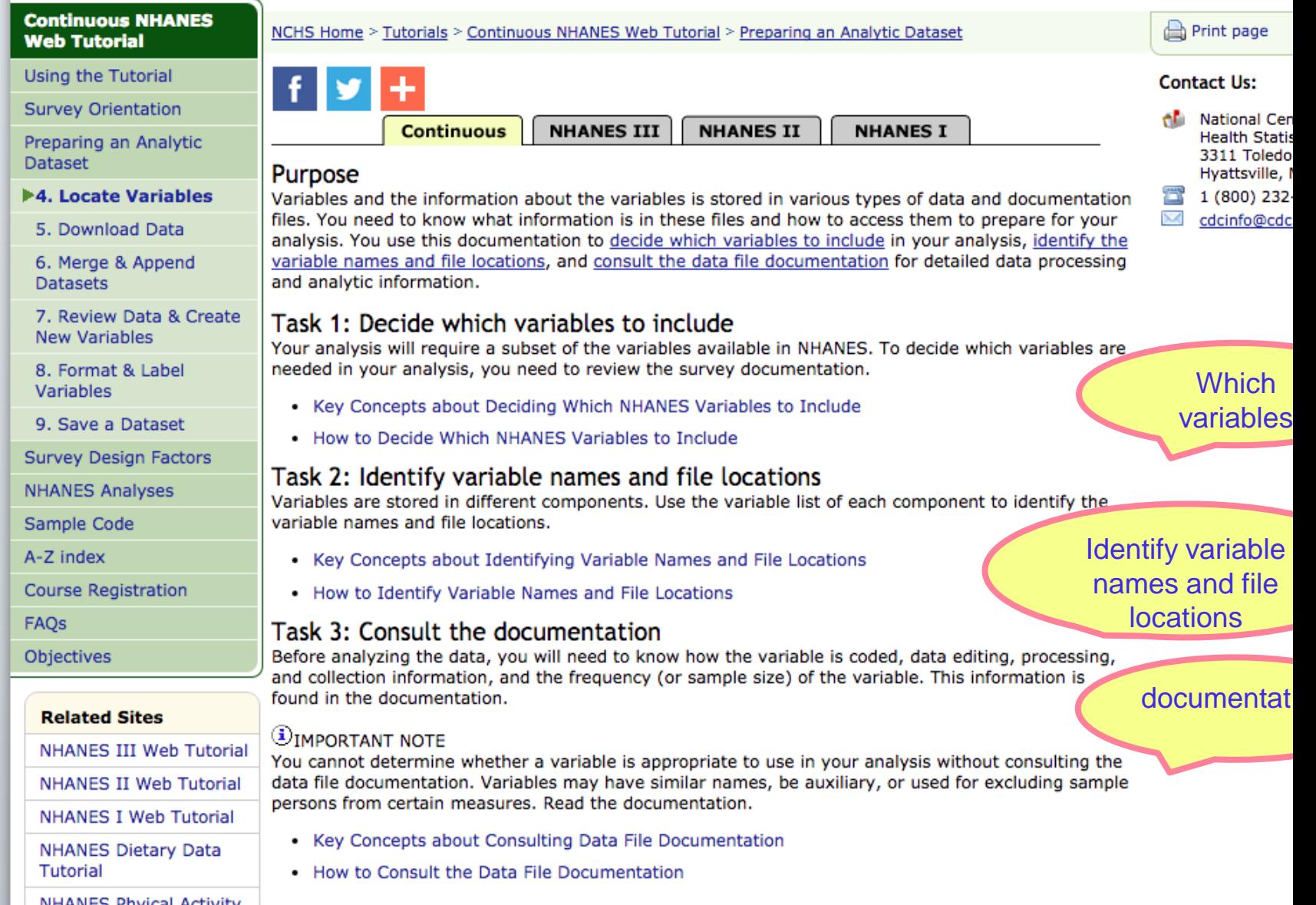

## **Download Data Sets**

### • 2009-2010

- Demographic: demo\_f
- Body measures: bmx\_f
- Total nutrients day 1: dr1tot\_f
- $2011 2012$ 
	- Demographic: demo\_g
	- Body measures: bmx\_g
	- Total nutrients day 1: dr1tot\_g

# **Run SAS on your own computer**

 $\leftarrow$   $\rightarrow$  C

[j www.cdc.gov/nchs/tutorials/NHANES/SurveyDesign/intro.htm

#### CDC Home

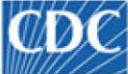

Centers for Disease Control and Prevention

CDC 24/7: Saving Lives. Protecting People.™

#### A-Z Index **A B C D E F G H I J K L M N O P Q R S T U V W X Y Z #**

### Survey Design Factors Course

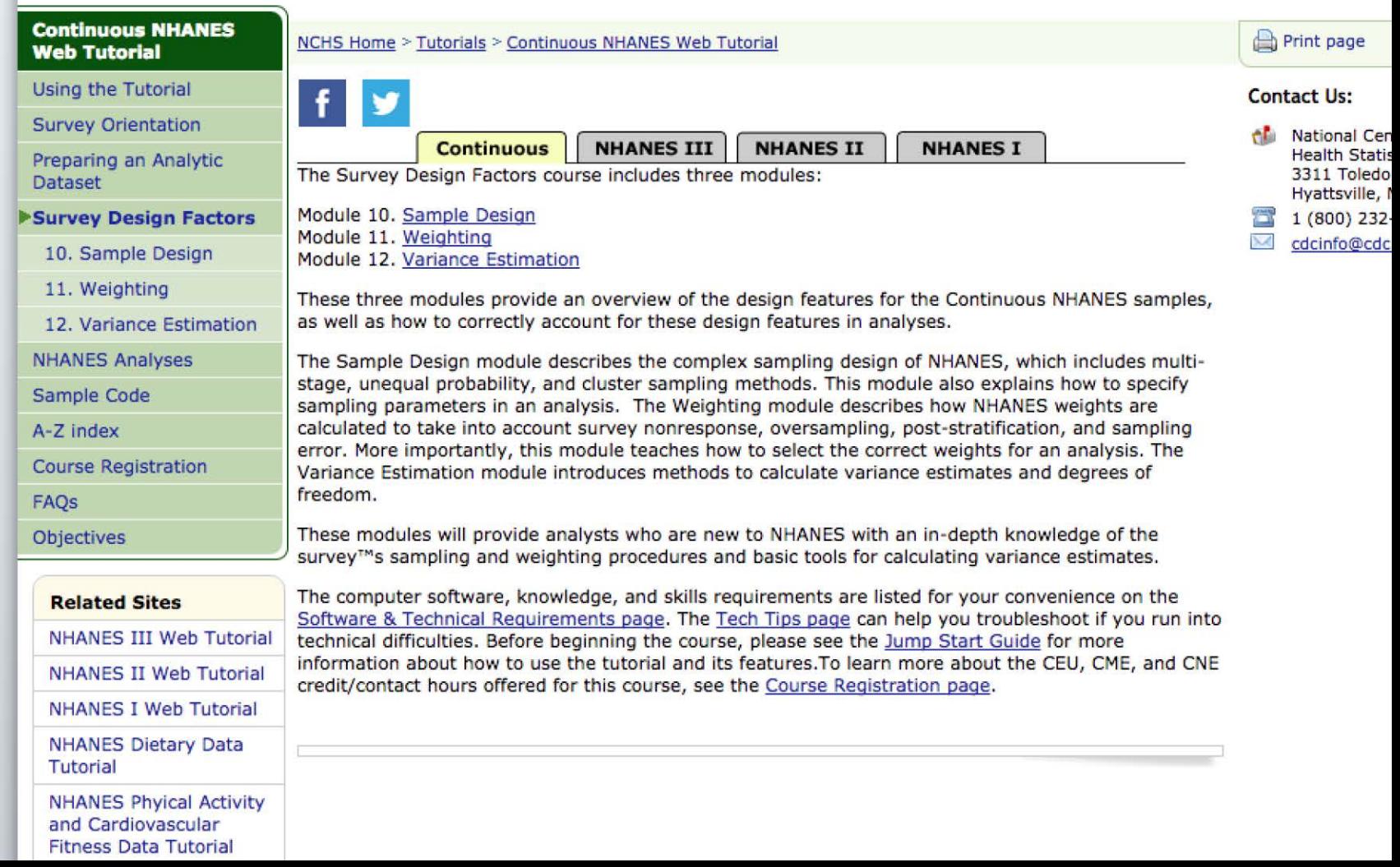

SEARCH

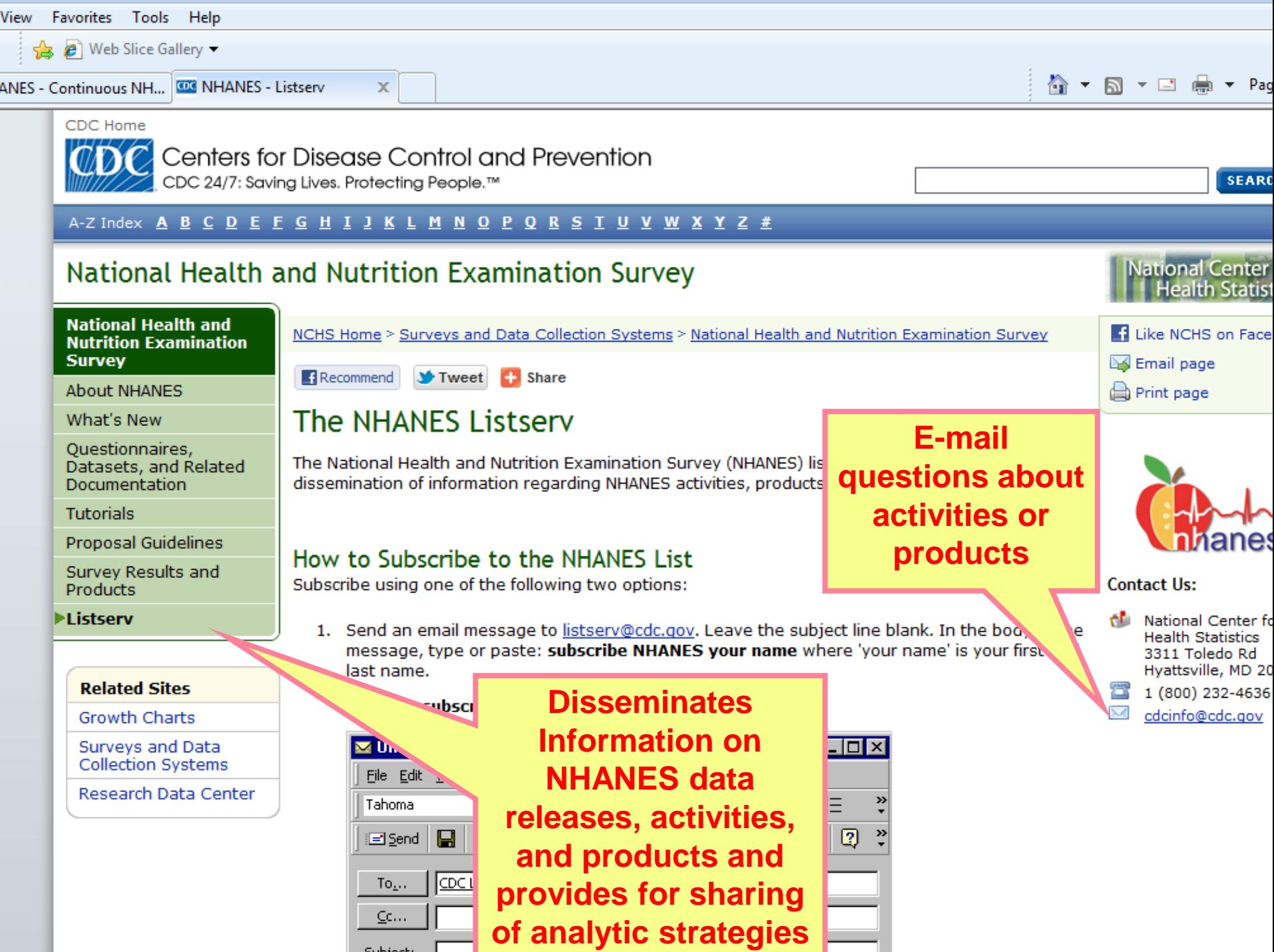

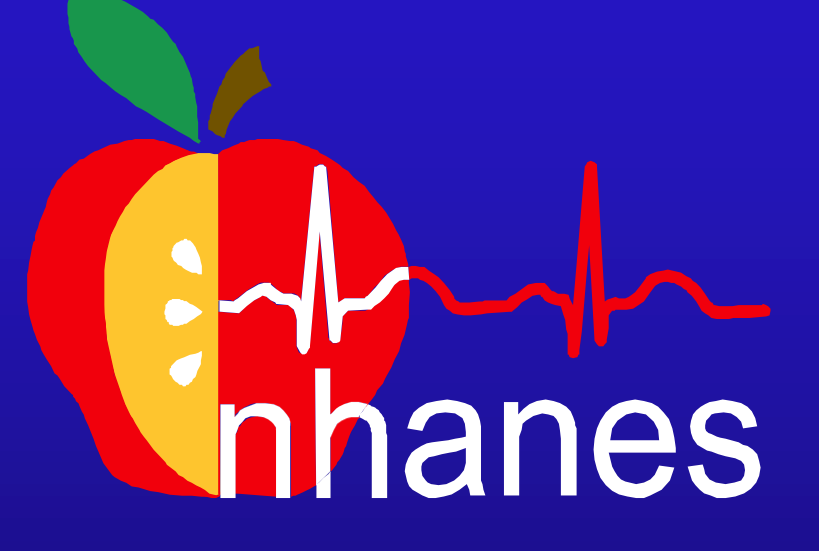

## **http://www.cdc.gov/nchs/nhanes.htm**